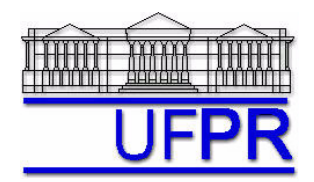

## **TM-797 INTRODUÇÃO À MECÂNICA COMPUTACIONAL – 2010/2**

## **4 o TRABALHO COMPUTACIONAL – 16 Ago 10**

18 e 23 Ago 10 = esclarecimento de dúvidas; 25 Ago 10 = entrega

Implementar um código computacional para resolver o problema de difusão de calor bidimensional em regime permanente em placa plana:

$$
\frac{\partial^2 T}{\partial x^2} + \frac{\partial^2 T}{\partial y^2} = 0
$$
  
0 \le x \le L\_x; 0 \le y \le L\_y

Utilize o procedimento apresentado nas notas de aula, empregando as seguintes condições de contorno:

$$
T(0, y) = T(Lx, y) = T(x, 0) = 0; \quad T(x, Ly) = \sin\left(\frac{\pi x}{L_x}\right)
$$

Dados gerais a serem empregados:

$$
N_x = 11;
$$
  $N_y = 11;$   $L_x = 1;$   $L_y = 1;$  Solve: Gauss-Seidel;

Para o processo iterativo de Gauss-Seidel, empregue um número de iterações suficientes para que o erro de máquina seja atingido. Para tanto, recomenda-se acompanhar a variação da temperatura média do domínio ao longo das iterações. Neste caso, tem-se a seguinte expressão:  $\Delta T_m^i = T_m^{i} - T_m^{i-1}$ , onde  $T_m$  é a temperatura média e *it* refere-se à iteração de Gauss-Seidel. O comportamento característico pode ser visto na figura abaixo, que foi obtida para uma malha de 41x41 nós.

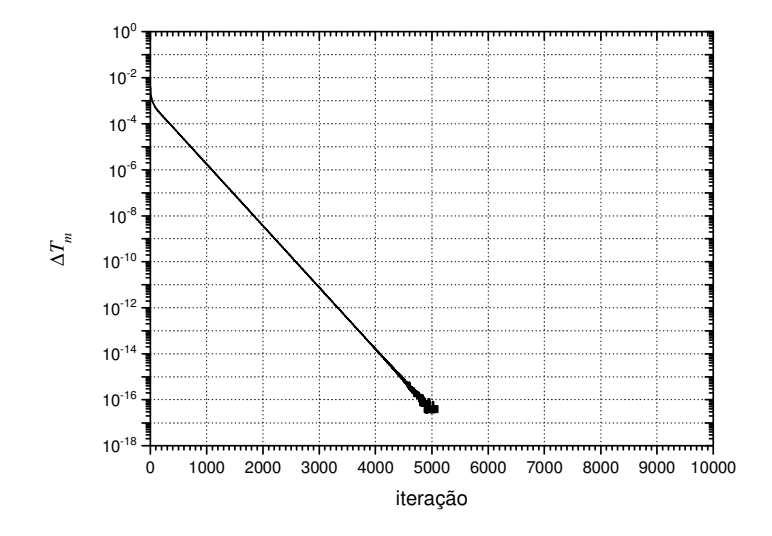

Neste caso, o erro de máquina foi alcançado em cerca de 5200 iterações: a variação da temperatura média com as iterações foi nula para as iterações seguintes. Contudo, como procedimento padrão deve-se efetuar

cerca de duas vezes o número de iterações para se garantir que o erro de máquina foi realmente alcançado - neste caso, efetuou-se 10.000 iterações.

## **Resultados a apresentar:**

- 1) Apresentar na forma de Tabela e Gráfico a temperatura numérica e analítica na região de x= 0,5. Incluir na tabela o erro numérico.
- 2) Apresentar na forma de Tabela e Gráfico a temperatura numérica e analítica na região de y = 0,5. Incluir na tabela o erro numérico.
- 3) Apresentar a temperatura média numérica, analítica e o erro numérico.
- 4) Realize simulações também com as malhas de 21x21 nós e 41x41 nós. Calcule as ordens aparentes para a temperatura no centro do domínio e a temperatura média. Calcule também a incerteza numérica através dos estimadores de Richardson (baseados nas ordens assintótica e aparente) e GCI.
- 5) Listagem impressa do programa computacional implementado.

Para fins do cálculo do erro, empregue a seguinte expressão:

$$
E = \phi_{\text{analytical}} - \phi_{\text{numérica}}
$$

## **RECOMENDAÇÕES:**

- Usar precisão dupla e apresentar os resultados com pelo menos 10 algarismos significativos.
- Usar papel A4 branco ou folha com pauta; o texto deve ser impresso ou escrito a caneta.
- O trabalho deve ser feito individualmente. Em caso de dúvidas, entrar em contato com o professor antes do final do prazo de entrega do trabalho.
- Para fins de conceito/avaliação, serão considerados apenas os trabalhos entregues dentro do prazo estipulado.